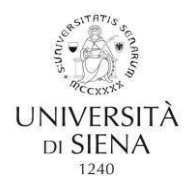

FAQ aggiornate al giorno 16/09/2022

#### *Università degli Studi di Siena*

# CORSO DI FORMAZIONE PER IL CONSEGUIMENTO DELLA SPECIALIZZAZIONE PER LE ATTIVITA' DI SOSTEGNO AGLI ALUNNI CON DISABILITÀ A.A. 2021/2022

#### **DOMANDE FREQUENTI**

#### **1) Come si svolge il corso?**

Gli insegnamenti delle Lezioni sono comuni a tutti gli ordini e gradi di scuola (Infanzia, Primaria, Secondaria di Primo grado e Secondaria di Secondo grado). Le lezioni si svolgeranno in presenza presso il Campus del Pionta, Arezzo (V.le Cittadini n. 33). Durante le lezioni ogni 105 minuti sarà prevista una pausa di 15 minuti ed è prevista una pausa pranzo di 30 minuti.

I Laboratori, invece, sono diversificati per ordine e grado di scuola ed erogati separatamente.

Le TIC (Tecnologie dell'Informazione e della Comunicazione) sono così suddivise: una prima parte teorica della durata di 24 ore è comune a tutti gli ordini e gradi; una seconda parte pratica della durata di 51 ore è distinta per ordine e grado (infanzia, primaria, secondaria di primo grado e secondaria di secondo grado).

La rielaborazione dell'esperienza dura 50 ore ed è distinta per ordine e grado.

N.B. solo in caso di accertata positività al Covid-19, e previa presentazione di un certificato di positività, sarà possibile seguire in via eccezionale le lezioni a distanza solo ed esclusivamente per la durata della positività. Le indicazioni su come prendere parte alla lezione verranno fornite individualmente ed **esclusivamente** al/alla diretto/a interessato/a per mezzo di mail.

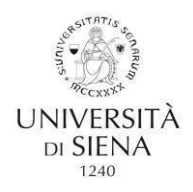

#### **2) Come viene registrata la presenza alle lezioni?**

Ad ogni lezione saranno registrate le firme di ingresso e le firme di uscita.

#### **3) Quante assenze posso fare?**

Per la parte comune delle Lezioni è possibile fare il 25% di assenze su ogni insegnamento (che - ad esempio - significa poter fare n. 7,5 ore di assenza su un insegnamento da 30 ore). Le assenze e/o le uscite anticipate e/o i ritardi sono registrati dal foglio presenza.

Per la parte dei Laboratori è possibile fare il 25% di assenza per ciascun laboratorio (che – ad esempio - significa poter fare 2 ore e 30 minuti di assenza su un laboratorio da 10 ore). Le assenze e/o le uscite anticipate e/o i ritardi sono registrati dal foglio presenza.

Per le 51 ore di TIC è possibile fare il 25% di assenza (che – ad esempio – significa poter fare 12 ore e 45 minuti di assenza sul totale delle ore previste). Le assenze e/o le uscite anticipate e/o i ritardi sono registrati dal foglio presenza.

Per la Rielaborazione dell'esperienza è possibile fare il 25% di assenza (che – ad esempio – significa poter fare 12 ore e 30 minuti sul totale delle 50 ore previste). Le assenze e/o le uscite anticipate e/o i ritardi sono registrati dal foglio presenza.

#### **4) Cosa devo fare in caso di malattia?**

Qualora il/la candidato/a si trovi in stato di malattia si rende necessaria la tempestiva segnalazione al Coordinamento del Corso attraverso il Google Form, **è fatto obbligo allegare alla segnalazione il rispettivo certificato medico***.* Il certificato medico inviato verrà a sua volta allegato al registro presenze. La mancata partecipazione al Corso sarà comunque conteggiata come assenza. In casi diversi da malattia Covid-19 non potrà essere attivata la lezione in modalità online (FAQ punto n.1). Le assenze per malattia potranno essere recuperate nelle modalità di cui al punto n.5 delle FAQ.

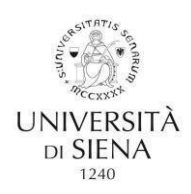

FAQ aggiornate al giorno 16/09/2022

# **5) Come posso recuperare le lezioni a cui sono stato assente?**

Le lezioni potranno essere recuperate mediante la visione della videoregistrazione sulla piattaforma Moodle.

Si ricorda che le assenze saranno comunque conteggiate, ma **è fatto obbligo** il recupero dei contenuti in modalità asincrona.

# **6) Sono entrata/o con scorrimento di graduatoria, come posso recuperare le prime lezioni a cui non ero presente?**

Le lezioni potranno essere recuperate mediante la visione delle videoregistrazioni sulla piattaforma Moodle. Vi ricordiamo che coloro che sono entrati con lo scorrimento hanno gli stessi obblighi di presenza.

# **7) Quali sono le prove di valutazione da sostenere durante il corso?**

- Al termine degli insegnamenti delle Lezioni i/le corsisti/e sosterranno un test con 30 domande a risposta multipla sui contenuti affrontati nel corso delle Lezioni. Il voto è espresso in trentesimi.
- Al termine del periodo di Tirocinio Diretto il/la corsista riceverà una valutazione dal/dalla tutor della scuola per mezzo della compilazione di un questionario appositamente realizzato (scaricabile dalla piattaforma Moodle del corso). Il voto è espresso in trentesimi. N.B. il/la tutor ha la possibilità di assegnare la LODE qualora lo reputasse opportuno.
- Al termine delle TIC il/la corsista presenterà un prodotto multimediale realizzato nelle 51 ore previste il quale verrà valutato dal/dalla docente. Il voto è espresso in trentesimi.
- Al termine del Tirocinio Indiretto Universitario, il corsista consegnerà una relazione secondo il format fornito dall'Università al/alla docente della "Rielaborazione", il/la quale valuterà l'elaborato. Il voto è espresso in trentesimi con possibilità di Lode.

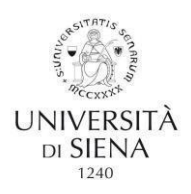

● Al termine dei Laboratori, il/la corsista presenterà un prodotto per ciascuno dei nove insegnamenti previsti (**ATTENZIONE! Il prodotto verrà consegnato al/alla docente di ogni singolo laboratorio al termine di esso, non al termine di tutti e nove i blocchi)**. Il voto finale è costituito dalla media aritmetica dei nove voti ottenuti da ciascun laboratorio.

# **8) Come viene calcolato il voto dei laboratori?**

Ciascun/a docente dei Laboratori darà un voto espresso in trentesimi al prodotto realizzato dal/dalla corsista per il proprio insegnamento. Il voto finale sarà costituito dalla media aritmetica dei nove voti ottenuti da ciascun laboratorio.

Al fine del calcolo della media finale (vedi FAQ 10), si ricorda che viene conteggiata solo la media dei nove voti parziali ottenuti per ciascun laboratorio, definito "voto laboratori".

# **9) In che consiste la prova finale del corso?**

L'esame finale consiste in un colloquio orale.

#### **10) Come viene calcolato il voto finale?**

Il voto con cui si accede all'esame finale di specializzazione è dato dalla media aritmetica di:

- voto ottenuto nel test a risposta multipla per la parte di lezioni frontali;
- voto ottenuto al termine del tirocinio diretto presso le scuole;
- voto ottenuto dalla media dei voti dei nove insegnamenti dei Laboratori;
- voto ottenuto all'insegnamento di "Tecnologie dell'Informazione e della Comunicazione" (TIC);
- voto ottenuto dall'elaborato prodotto per il Tirocinio Indiretto Universitario Rielaborazione dell'esperienza.

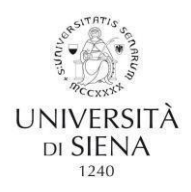

Ai sensi del DM del 30 settembre 2011, il voto finale del Corso di formazione per il conseguimento della specializzazione per le attività di sostegno sarà la media aritmetica tra la media delle valutazioni su riportate (media del voto della prova Lezioni, Tic, Laboratori, Rielaborazione) e la valutazione riportata in sede di esame orale finale al termine del Corso.

#### **11) Come accedo alla piattaforma Moodle?**

Per accedere alla piattaforma Moodle digitare https://elearning.unisi.it. Effettuare il login utilizzando le credenziali (mail e password) ottenute al momento dell'iscrizione. Nella pagina che si apre selezionare dal menù "i miei corsi" il corso "Corso di formazione per il conseguimento della specializzazione per le attività di sostegno 2021/2022". La chiave di accesso è: *Sostegno2022*

#### **12) Quando vengono caricate le registrazioni delle lezioni in Moodle?**

Le registrazioni saranno caricate entro 72 ore.

# **13) Dove posso svolgere il tirocinio?**

Il tirocinio può essere svolto presso la propria scuola o in altre scuole, nella regione Toscana o nelle altre regioni d'Italia.

N.B. Il tirocinio diretto svolto presso la medesima scuola in cui si presta servizio, dovrà essere attivato in una diversa classe. Non è possibile considerare il proprio incarico lavorativo, anche se su posto sostegno, come tirocinio diretto.

# **14) Quando posso svolgere il tirocinio?**

Il tirocinio può essere svolto solo dopo che la segreteria del corso comunicherà che la convenzione tra la scuola scelta e l'Università è stata attivata. Specifiche informazioni e documenti utili sono reperibili nella sezione "tirocini" della piattaforma Moodle.

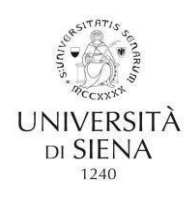

FAQ aggiornate al giorno 16/09/2022

# **15) Quando si svolgerà l'esame orale finale?**

Gli esami orali del corso si svolgeranno nei mesi di maggio - giugno 2023.

Maggiori informazioni saranno fornite durante il Corso.